# 分析Adobe Flash

#### 构建Flash平台的模糊测试工具

#### 基于文件格式的Adobe Flash漏洞挖掘框架

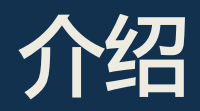

- + Nick
	- + 宋国徽
	- + cis7all@gmail.com
- + 研究方向
	- + 应用安全
	- + 逆向工程
	- + 漏洞挖掘
	- + 渗透测试
	- + 情报分析
	- + 产业研究

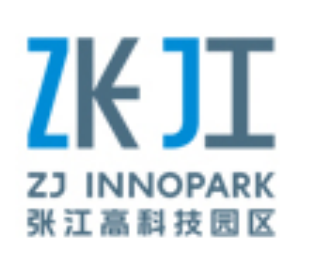

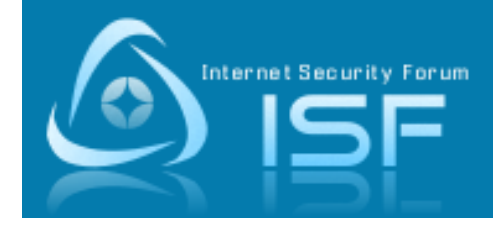

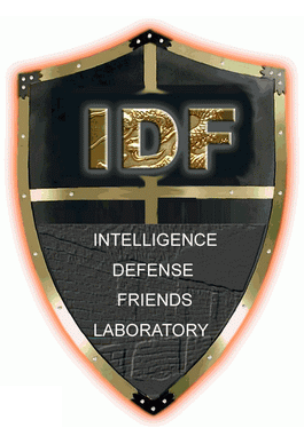

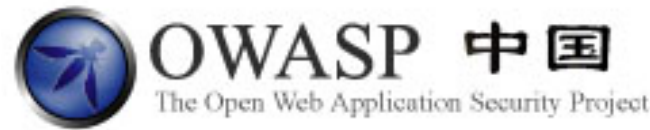

#### + 主要经历

- + 2012年至今,上海八六三信息安全产业基地
- + 2011年至今,OWASP中国区,上海地区负责人
- + 2011年至今,江西高校网络安全知识及软件设计大赛—专家委员组成员
- + 2009年至今,上海市信息安全技能竞赛—专家委员组成员
- + 2008年至今,创办ISF安全会议,ISF2008/ISF2009/ISF2010/ISF2011/ISF2012
- + 2007年至今,IDF Labs的联合创始人
- + 2006年至今,在线安全团队CISRG的发起人
- + ……

# 为什么是Adobe Flash?

- Flash = %99 = 富互联网应用
- 客户端攻击
- Flash是一个平台,并不仅仅是浏览器插件

#### Adobe Flash架构

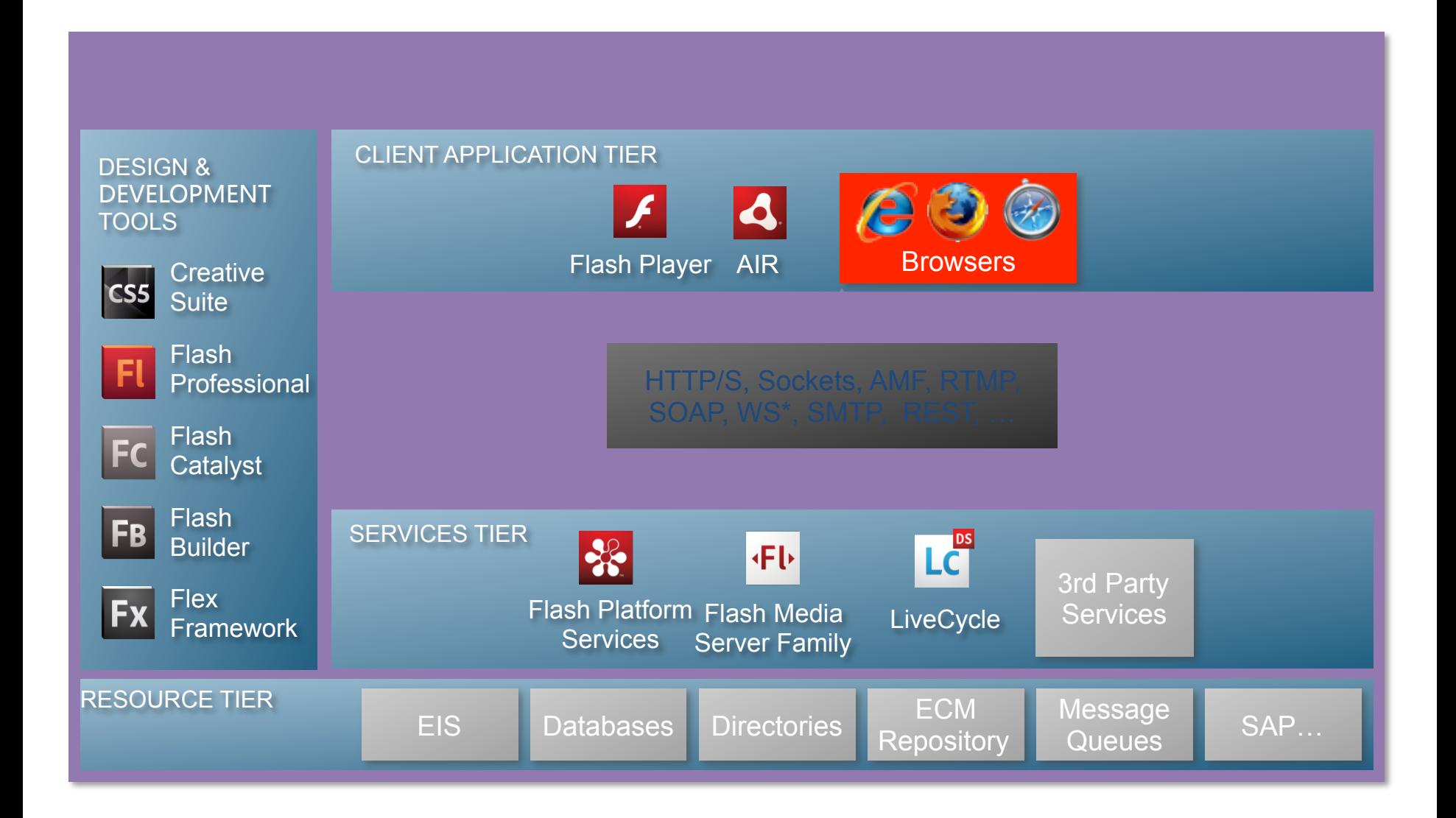

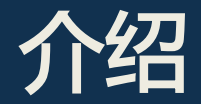

#### 面向Flash文件格式模糊测试

#### 面向Flex框架的模糊测试

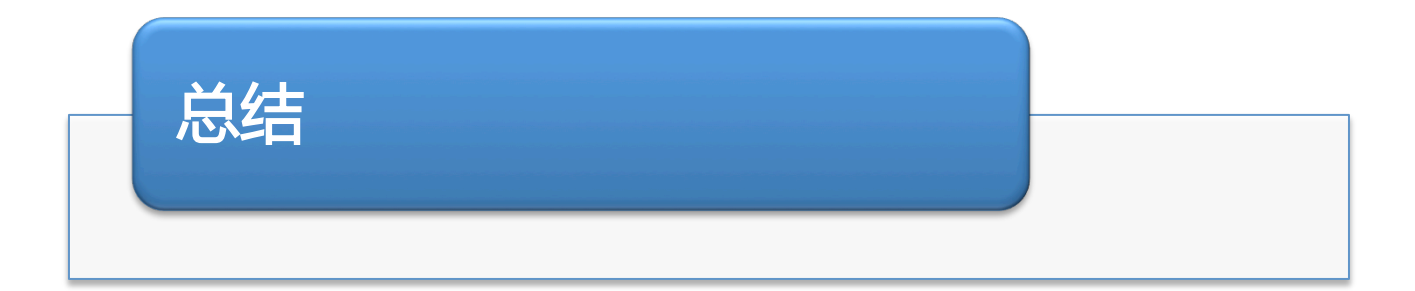

# Flash文件格式模糊测试工具

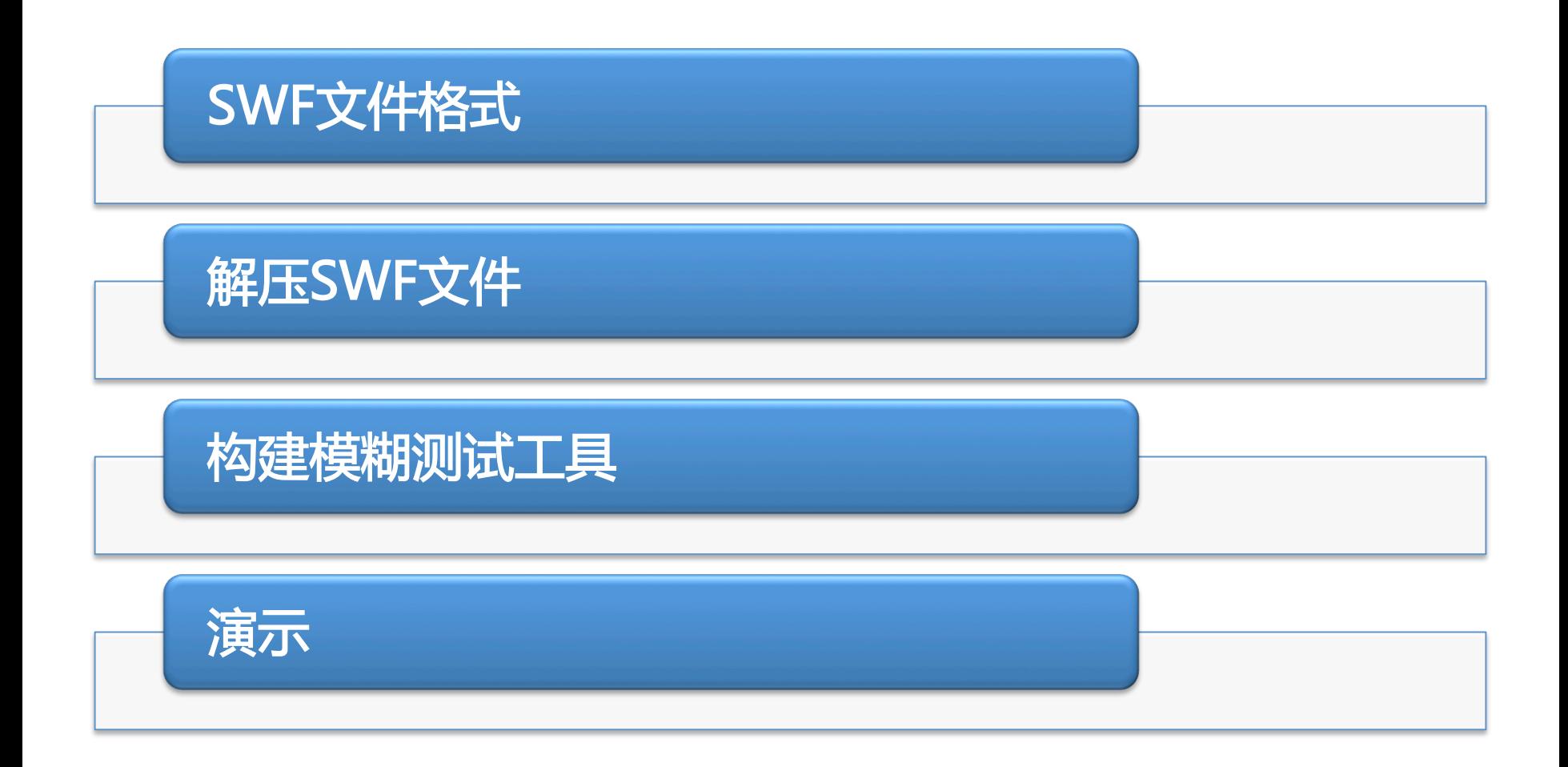

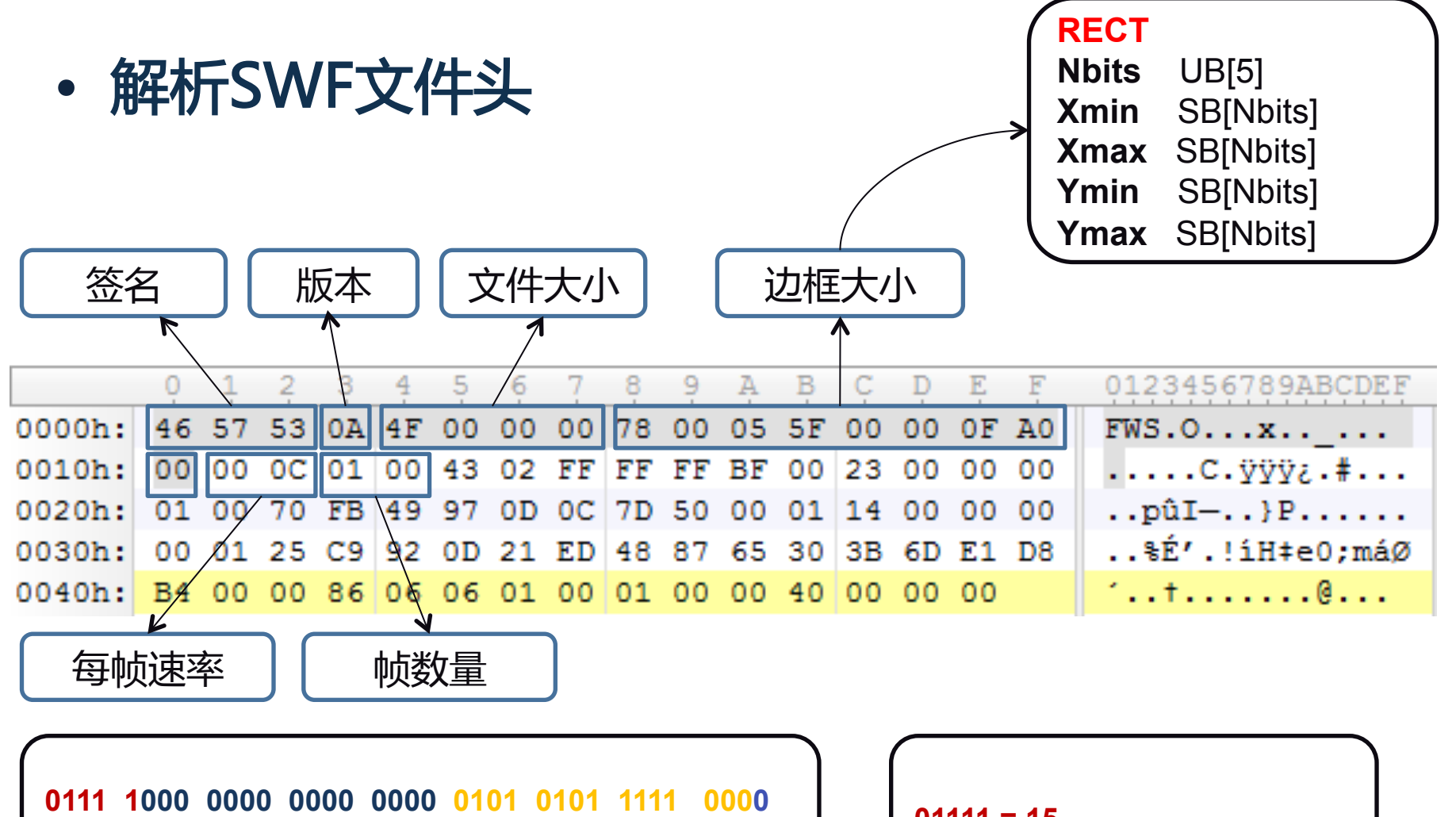

**0000 0000 0000 0000 1111 1010 0000 0000 0000 01111 = 15**

#### • 解析SWF 标签

- RecordHeader(短类型标签)
	- TagCodeAndLength (UI16)
		- 标签标识符 TagCode (10 bits)
		- 标签数据长度 TagLength (6 bits)
	- 标签数据
		- 数据结构
	- 例如: SetBackgroundColor/ShowFrame/…

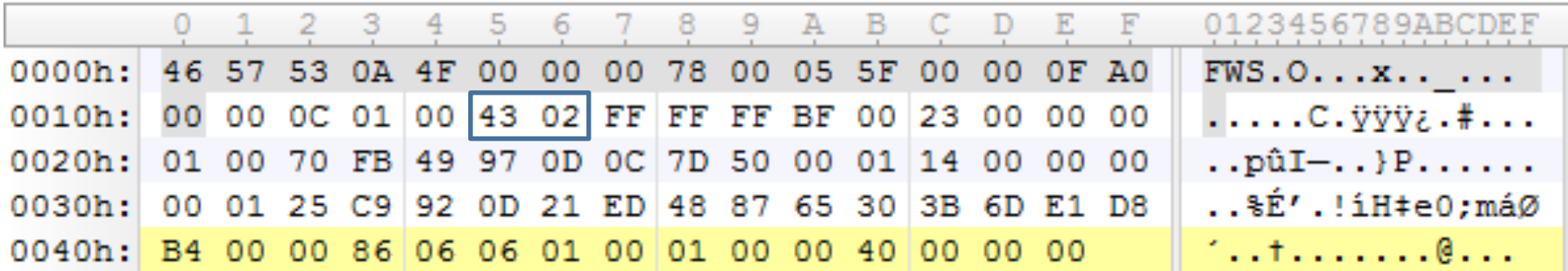

#### • 解析SWF 标签

- RecordHeader(长类型标签)
	- TagCodeAndLength (UI16)
		- 标签标识符 TagCode(10 bits)
		- 标签数据长度 TagLength(6 bits) (111111 = 63 = 0x3F)
	- 数据长度 Length(UI32)
		- 4 bytes
	- 标签数据
		- 数据结构
	- 例如: MetaData/DoABC/…

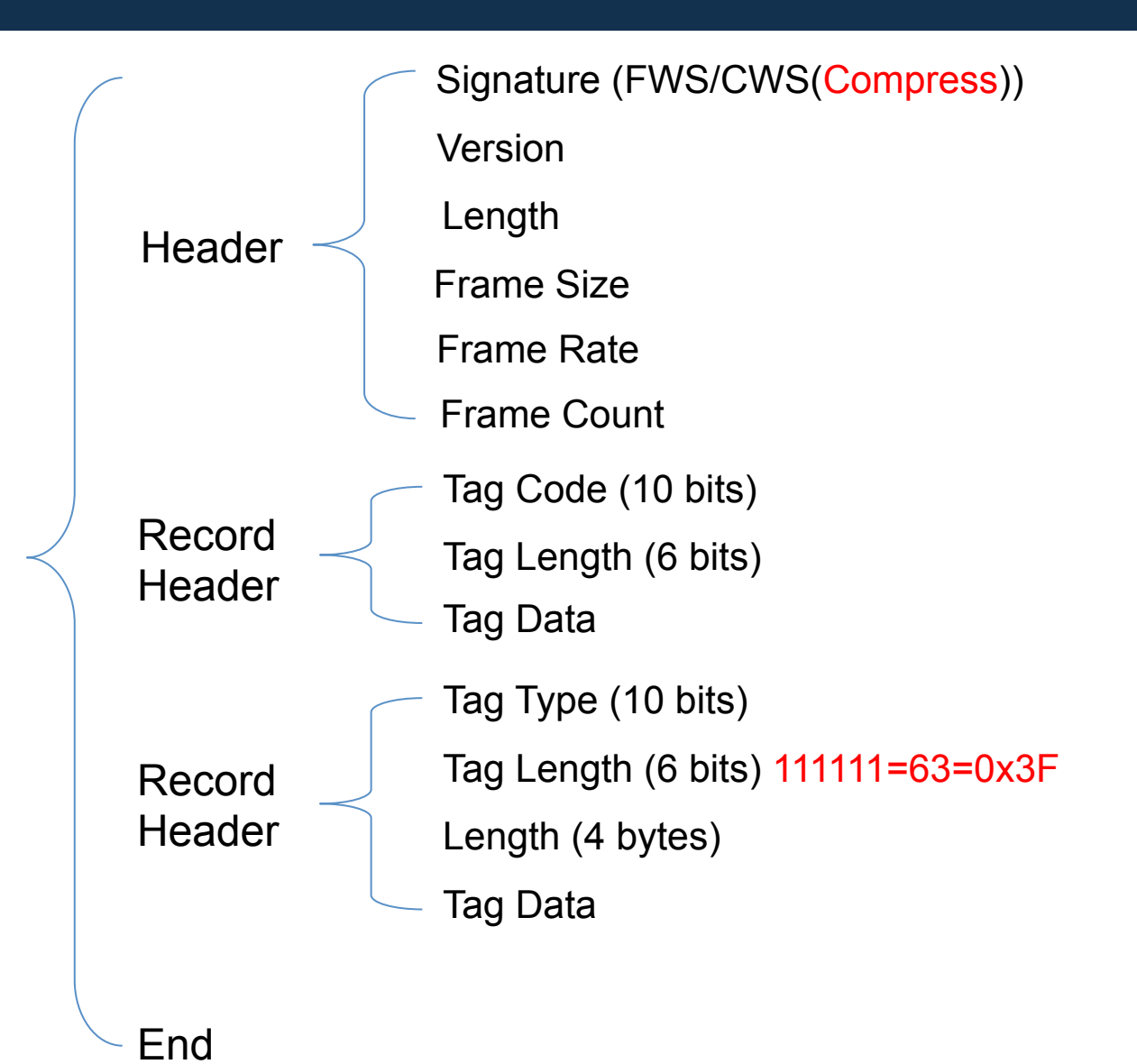

![](_page_10_Picture_0.jpeg)

![](_page_10_Figure_1.jpeg)

#### 解压SWF文件

#### • CWS格式

```
– zlib (CWS_2_FWS)
```

```
import sys, os
import zlib, struct
```

```
fp = open("s.wf", 'rb')flag = \degree.join(struct.unpack(\degree <3C', fp.read(3)))
header['compress'] = flag.startswith('C') 
header['version'] = struct.unpack('<B', fp.read(1))[0] 
header['size'] = struct.unpack('<I', fp.read(4)][0]
if header['compress']: 
   compress_data = fp.read(header['size']) 
   uncompress_data = zlib.decompress(compress_data) 
 ……
fp.write(uncompress_data) 
……
```
#### 构建模糊测试工具

- 模糊测试工具
	- 测试用例产生引擎
		- 标签数据
			- 简单类型 例如: SetBackgroundColor
			- 数据结构 例如: DefineBitsJPEG2
			- 复杂类型
				- $\textdegree$  Def-Tag + Def-Tag = Def-Tag(new)
		- 标签长度
			- TagLength
			- Length

#### 构建模糊测试工具

- 模糊测试工具
	- 调试器
		- Pydbg (python模块) – windbg
	- 日志记录
		- 崩溃信息

![](_page_14_Picture_0.jpeg)

![](_page_14_Picture_1.jpeg)

![](_page_14_Figure_2.jpeg)

![](_page_15_Picture_0.jpeg)

#### Flex框架模糊测试工具

![](_page_16_Figure_1.jpeg)

#### AS3 & AVM2

- ActionScript3
	- Flash9/10
	- $AVM2$ 
		- 项目代号:Tamarin
		- 开源项目(Mozilla)

#### AS3 & AVM2

- AVM2
	- Tamarin
		- ABC文件 & ABCASM & DoABC标签
		- 关爱动物,保护我们的家园!

![](_page_18_Picture_5.jpeg)

![](_page_19_Picture_0.jpeg)

- Adobe Flex 框架
	- 产品部署
		- Flash Pro
		- Flash Builder(aka: Flex Builder)
	- 开源,包括:
		- asc
		- mxmlc
		- compc
		- SDK 中的所有API

![](_page_19_Picture_10.jpeg)

svn co http://opensource.adobe.com/svn/opensource/flex/sdk/trunk/ flex\_sdk\_svn

![](_page_20_Picture_1.jpeg)

- Tamarin
	- avmshell -> Tamarin
	- avmplus -> Flex Framework

7all@CISRG:as3\_example\$ls avmplus.exe avmshell.exe hello.as

7all@CISRG:as3\_example\$cat hello.as print ("hello world"); 7all@CISRG:as3\_example\$./avmshell.exe hello.as hello world

7all@CISRG:as3\_example\$./avmplus.exe hello.as VerifyError: Error #1042

|7all@CISRG:as3\_example\$

#### • 编译器 – asc.jar / asc.exe

svn co http://opensource.adobe.com/svn/opensource/flex/sdk/trunk/modules/asc asc

|7all@CISRG:as3\_example\$ls avmplus.exe avmshell.exe  $he$ llo.as

7all@CISRG:as3\_example\$asc\_hello.as

hello.abc, 85 bytes written

7all@CISRG:as3\_example\$ls avmplus.exe avmshell.exe he 11o . abc  $he110.as$ 

7all@CISRG:as3\_example\$./avmshell.exe hello.abc hello world

7all@CISRG:as3\_example\$./avmplus.exe hello.abc hello world

7al1@CISRG:as3\_example\$

```
package
€
    class cls
    ł
        function foo()
            var str:String = "Hello ISF2010!";print (str);
    var obj:cls = new cls();
    obj.foo();
ŀ
```
7all@CISRG:as3\_example\$asc.exe\_as\_hello.as

[Compiler] Error #1017: The definition of base class Object was not found. as\_hello.as, Ln 1, Col 1: package  $\boldsymbol{\lambda}$ 

1 error found

|7all@CISRG:as3\_example\$asc.exe -import \$BUILTINABC as\_hello.as

as\_hello.abc, 255 bytes written

|7all@CISRG:as3\_example\$./avmshell.exe as\_hello.abc Hello ISF2010!

7all@CISRG:as3\_example\$./avmplus.exe as\_hello.abc Hello ISF2010!

![](_page_24_Figure_1.jpeg)

- AVM2机制与原理
	- AVM2的基础是ABC文件
	- ActionScript编译时所需要的基础数据结构均来 自于ABC文件
	- Native API和Public API都来自于ABC文件
	- 对ABC文件进行模糊测试
		- 构建ActionScript模糊测试器

![](_page_26_Figure_1.jpeg)

# ActionScript语法分析器

![](_page_27_Figure_1.jpeg)

# ActionScript语法分析器

#### • AS3语法分析

- PLY -> Python Lex-YACC
	- BNF
	- AST
		- package
		- public class
		- public function(args...)

![](_page_28_Picture_51.jpeg)

#### 构建模糊测试工具

![](_page_29_Picture_1.jpeg)

# – Cheetah • Python下的模板系统

```
package { 
   import $pkg['package'].*; 
   public class cls
 { 
      #for $cls in $pkg
      #if $cls is not 'package' 
     #set $obj = 'obj'
     #set $fck = '()' var $obj:$cls = new $cls$fck
      #for $foo in $pkg[$cls] 
      $obj.$foo
      #end for 
      #end if 
      #end for 
 } }
```
#### 构建模糊测试工具

#### 普通模板

var obj = new Object $()$ ; obj.foo1(-1); obj.foo2("AAA…AAA"); obj.foo2("../../../…../../../"); obj.foo2("%n%n%n…%n%n%n"); … obj.foox([1,[2,[3],4],5…,x]); … obj.foon("<xml>…</xml>");

#### 特殊模板(UAF)

var obj = new Object $()$ ; obj.call() var after  $=$  obj; after.call() delete(obj) after.call() …  $after = copy(obj)$ delete(obj) after.call()

![](_page_31_Picture_0.jpeg)

- Flex框架下编译器 – mxmlc
	- 编译器

![](_page_32_Picture_0.jpeg)

![](_page_32_Picture_1.jpeg)

![](_page_32_Figure_2.jpeg)

![](_page_33_Picture_0.jpeg)

![](_page_34_Picture_0.jpeg)

#### • 漏洞挖掘 vs 运气

- 如何提高漏洞挖掘能力?
	- 基础知识的扎实程度
	- 逆向工程的能力
	- 分析漏洞和编写漏洞利用代码的能力
	- 漏洞挖掘的实践能力
- 没有运气!!!
- 1%(运气) + 99%(汗水)

![](_page_35_Picture_0.jpeg)

# Question?